# perfectcut.sty **documentation**

Guillaume Munch-Maccagnoni<sup>∗</sup>

January 31st 2014

## **1 Use**

This package supplies the following commands:

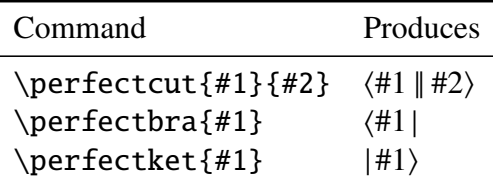

The effect of the commands is to determine the size of the brackets depending on the number of nested \perfectcut (regardless of the contents). It is intended for use:

- In proof theory, for term notations of sequent calculus,
- In computer science, for the modeling of abstract machines.

It could also be adapted for any visually similar effects as an alternative to \left, \right and \middle. (You can contact the author.)

If the package causes errors see the option nomathstyle below.

## **2 Example**

```
The following states the commutativity of a strong monad:
\def\{\tilde{\mu}\}\sqrt{ }\cut t{\mt x.\cut u{\mt y.\cut ve}}
=\cut u{\mt y.\cut t{\mt x.\cut ve}}
\setminus]
The following states the idempotency of an adjunction:
```
<sup>∗</sup>http://[www.pps.univ-paris-diderot.fr](http://www.pps.univ-paris-diderot.fr/~munch/)/∼munch/

```
\setminus[
\cut t{\mt x.\cut{\mu\alpha.\cut ue}{e'}}
=\cut{\mu\alpha.\cut t{\mt x.\cut ue}}{e'}
\setminus]
```
## **Using** perfectcut.sty

\usepackage{perfectcut} \let\cut\perfectcut

The following states the commutativity of a strong monad:

$$
\langle t | \tilde{\mu}x. \langle u | \tilde{\mu}y. \langle v | e \rangle \rangle \rangle = \langle u | \tilde{\mu}y. \langle t | \tilde{\mu}x. \langle v | e \rangle \rangle \rangle
$$

The following states the idempotency of an adjunction:

$$
\langle t | \tilde{\mu}x. \langle \mu \alpha. \langle u | e \rangle | e' \rangle \rangle = \langle \mu \alpha. \langle t | \tilde{\mu}x. \langle u | e \rangle \rangle | e' \rangle
$$

#### **Using** \left**,** \middle **and** \right **instead**

\renewcommand{\cut}[2]{\left\langle #1\middle|\mkern-2mu\middle|#2\right\rangle}

The following states the commutativity of a strong monad:

 $\langle t \| \tilde{\mu} x, \langle u \| \tilde{\mu} y, \langle v \| e \rangle \rangle = \langle u \| \tilde{\mu} y, \langle t \| \tilde{\mu} x, \langle v \| e \rangle \rangle \rangle$ 

The following states the idempotency of an adjunction:

$$
\langle t \| \tilde{\mu} x. \langle \mu \alpha. \langle u \| e \rangle \| e' \rangle \rangle = \langle \mu \alpha. \langle t \| \tilde{\mu} x. \langle u \| e \rangle \rangle \| e' \rangle
$$

## **3 Options**

#### **Option** nomathstyle

The use of \currentmathstyle from the package mathstyle prevents the exponential blowup in recursions that would occur if we used \mathpalette instead. To record the \currentmathstyle, mathstyle redefines many primitives and is therefore a source of incompatibilities. If you run into such issues, please refer to the mathstyle manual.

If you want to disable the loading of mathstyle, use the nomathstyle option. With the nomathstyle option, the style is set to \cutstyle, which you must define by hand to be \displaystyle, \textstyle (default), \scriptstyle, \scriptscriptstyle. This means that cuts in subscripts and superscripts do not have the proper size unless \cutstyle is redefined.

#### **Option** realVert

With the option realVert, the double bars are obtained with the \Vert command. Without it, two \vert symbols are used and their spacing is controlled with \cutinterbarskip. In addition, without realVert, a penalty is added for better line breaks.

#### **Customisation**

The following mu-skips can be redefined in your preamble:

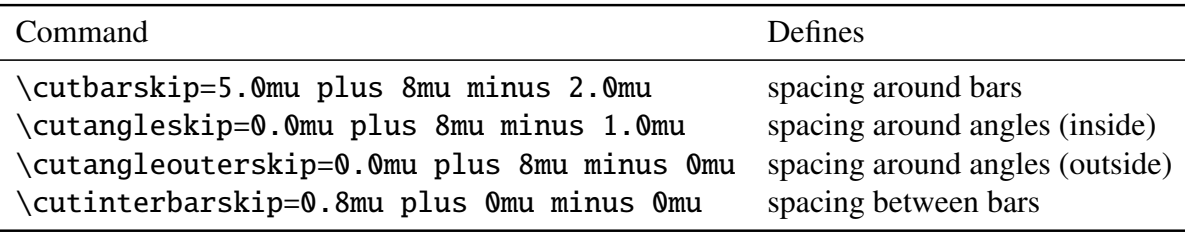

(1 mu equals  $\frac{1}{18}$ -th of an em in the current math font.)

## **4 Reimplementation of fixed-size delimiters**

In addition, I provide the following corrections and generalisations of \big,\bigg, etc. Why not using the latter? Because both the plain TEX and the amsmath versions are incorrect when changing math font, font size, math style or \delimitershortfall. Moreover, Opentype math fonts in particular offer more sizes. We want a robust solution.

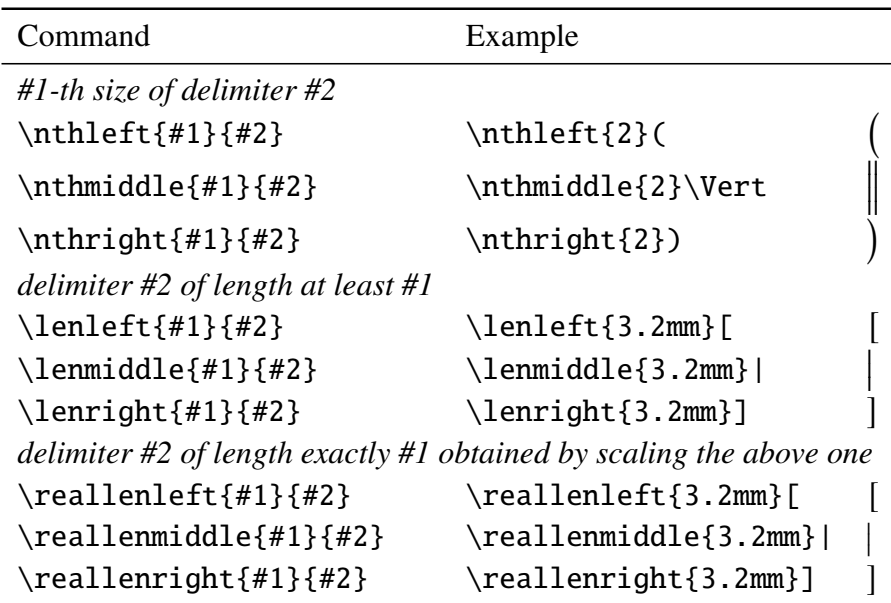

### **Exemple with** \nthleft

\nthleft0(\nthleft1(\nthleft2(\nthleft3(\nthleft4(\nthleft5(

 $($  ((((((  $\overline{\mathcal{C}}$ 

## **Example with** \big**,**\Big**,**\bigg**,**\Bigg

 $(\big\{\big\})$ 

 $\frac{1}{2}$ 

Note: \big starts at at size 2 in some fonts.

# **5 License**

This work may be distributed and/or modified under the conditions of the LATEX Project Public License, either version 1.3 of this license or (at your option) any later version. Refer to the README file.